# **TB209 (Rev1) - Setup Parameters for Automation Direct GS2 Inverter**

### **Objective:**

The purpose of this document is to provide the information needed to correctly setup the Automation Direct GS2 inverter for a Centroid CNC control.

#### **Automation Direct GS2 Inverter Settings**

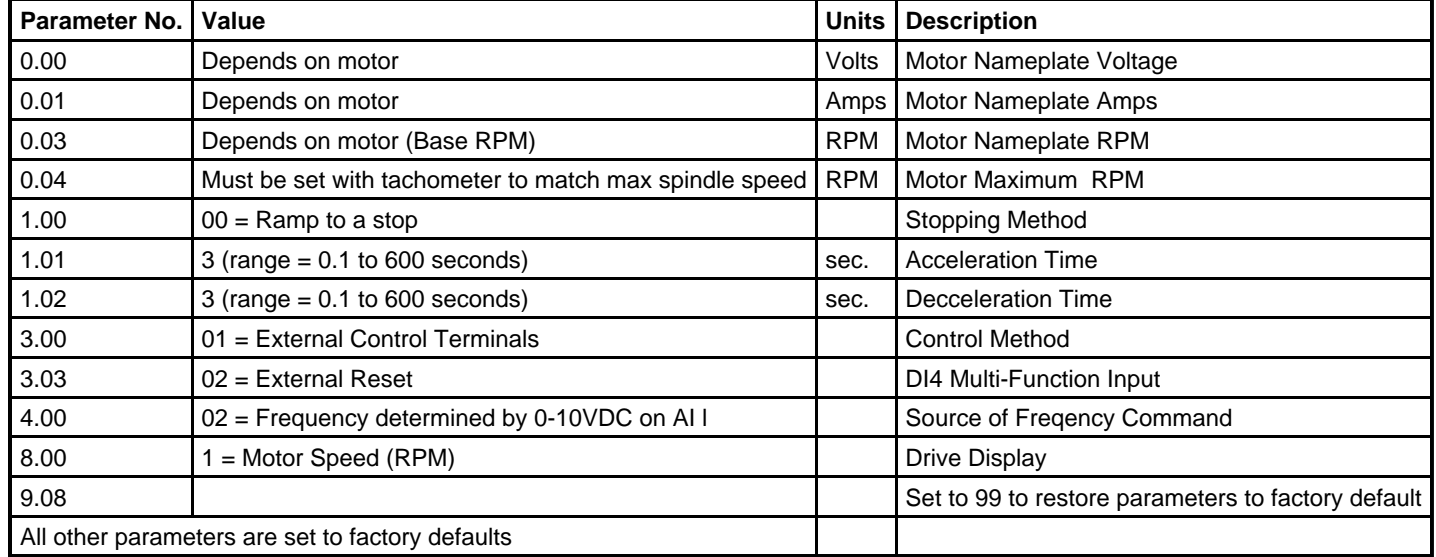

#### **Wiring connections**

L1, L2, L3 - 3 phase power in

- DI1 Forward run
- DI2 Reverse run
- DI4 Fault reset
- DCM Input common

AI - Master speed frequency reference (0-10vdc)

ACM - Frequency reference common

R2O - Fault output (normally open)

- R2 Fault output common.
- T1, T2, T3 Motor voltage out

B1, B2 - Braking resistor (up to 15hp)

## **Document History**

Rev1 Created on **2007-06-04** by **#240**